## **Ielts Reading Keywords Ielts Simon Com**

Yeah, reviewing a book ielts reading keywords ielts simon com could mount up your near links listings. This is just one of the solutions for you to be successful. As understood, expertise does not recommend that you have a

ELTS Reading: keyword technique Ten tips for IELTS study IELTS Reading | 092 IELTS Simon The 10 Types of Reading Ouestions Reading Questions Reading from IELTS SIMON : Ultimate Tips IELTS SIMON IELTS Reading: Top 10 Tips I IELTS Reading - Matching Headings*IELTS Speaking Score 8.5 with Native English Speaker subtitles* The Number 1 Way to IMPROVE Your IELTS READING Scores<del>IELTS Writing Task 2: band 9 paragraph Bell Band 9 paragraph IELTS Writing Task 2: planning for IELTS Reading | Method Mondays E2 IELTS Reading | Sentence Completion wi</del> | SUPER METHODS #1 with Jay! IELTS writing task 1 - improving your task achievement score (academic and general)

Ielts Reading Keywords Ielts Simon IELTS Reading: more keywords Here's another vocabulary table showing keywords from recent reading exercises here on the blog. Quick question: What does 'sound' mean, in the context of the penultimate (second from bottom) r

IELTS Reading: more keywords - IELTS Simon Hi Simon! Thank you for your great job and contribution for us. I have learned a lot from your site and tips as well. I have finished 6 pages of reading, which is very very helpful for me. And now I have been practising wi

IELTS Reading: keywords again! - IELTS Simon I want to share my experience in IELTS. I took the test last November 2014 and I got this score L=8.5, R=6.5, W=7 and S=7.5 OBS=7.5. I am quiet sad about my reading score which was 6.5. I had a feeling that it wasn't 6.5,

IELTS Reading: find the keywords - IELTS Simon IELTS Reading: 'paragraph headings' keywords The table below shows keywords for the paragraph headings exercise on page 14 of the book called Official IELTS Practice Materials 2. If you can find a copy of this passage (abo

IELTS Reading: 'paragraph headings' keywords - IELTS Simon Daily IELTS lessons with Simon, ex-IELTS examiner. IELTS writing, reading, speaking and listening. IELTS topics, vocabulary and grammar. IELTS Beading: keywords again! Here's a table showing the key vocabulary from the fou

**IELTS Simon: IELTS Reading** Daily IELTS lessons with Simon, ex-IELTS examiner. IELTS writing, reading, speaking and listening. IELTS topics, vocabulary and grammar

**IELTS Simon** 

I often teach the Dkeyword techniqueD as the best strategy for IELTS reading (IELTS Simon also uses this). To do this, first find the keywords in the questions and then either find the keywords in this question D. D Touris

IELTS Reading: keywords - IELTS Simon

IELTS Reading: Looking for Keywords | IELTS Master All these together makes IELTS Reading module one of the hardest modules for you. So, what is the solution? Well, when it comes to getting a high band score in IELTS Reading module, every candidate will say that Vocabulary

IELTS Reading: Significance of Finding Keywords & Synonyms Keyword table □ Reading Simon. 03. Nov. Khi các bạn học IELTS, Reading có lẽ là kỹ năng mà chúng ta có thể dễ dàng đạt được điểm cao nếu chăm chỉ luyện tập thường xuyên. Một trong những yếu tố để học Reading đó chính là l

Keyword table - Reading Simon - Trung tâm luyện thi IELTS ... TỐNG HỢP TIPS IELTS READING IELTS II SIMON Chào bạn. Mình là Thanh Loan. Mình chia sẻ với các bạn tài liệu luyện Reading cực kì hữu ích cho các bạn ở mọi trình dộ. Từ những chia sẻ của thầy Simon (ielts-simon.com), mình đã

IELTS Reading: keywords - IELTS Simon

IELTS Reading: 'keyword technique' steps - IELTS Simon

The following exercise comes from a 'match the headings' question in Cambridge IELTS book 5. I have given you the correct heading for each description, but can you find the 'keywords' that prove why the two answers are cor

IELTS SIMON - ieltsvietop.vn

5. Apart from reading things that interest you, you also need to read lots of IELTS passages. If youllye done all of the tests in the Cambridge books, read the passages again without doing the questions. Use a dictionary,

IELTS Reading: some suggestions (SIMON Tip) - IELTS ...

IELTS Reading: how should you practise? - IELTS Practice ...

Key words help you to locate the place in the text where the answer lies and to pick out EXACTLY which part of this group of sentences is the one that you need for the correct answer. (Source: Simon IELTS) It's time to pra

How to use the "keyword technique" in IELTS Reading? IELTS Reading: Skimming and Scanning Practice I recently created a FREE online IELTS Reading Course that will teach you my step-by-step strategies for improving your skimming, scanning and close reading skills so you can s

Skimming and Scanning II IELTS Reading II IELTS Advantage Reading is often perceived as a challenge in IELTS by many students. But if proper reading strategies of skimming and scanning are adopted, this challenge can be overcome. One of the important activities during skimming is

Copyright code : 60142e7dc4b72e1106198b0a32abf707

Comprehending as without difficulty as concurrence even more than additional will pay for each success. adjacent to, the message as competently as keenness of this ielts reading keywords ielts simon com can be taken as wit

Here's a table showing the key vocabulary from the four most recent IELTS reading exercises on this blog. Note: Did you know the word 'introspective'? ... « Best of IELTS Reading: keywords again! Here's a table showing the

Read the passage at normal speed from the beginning. Look out for the keywords from the question, or any words which have a similar meaning (look for synonyms and paraphrasing). Underline the keywords carefully. You may ne

Above all, remember that IELTS reading is a vocabulary test. Ask yourself what new vocabulary you have learnt this week. Can you point to a page of your notebook and say Illive learnt these 10 or 20 new words and phrases t

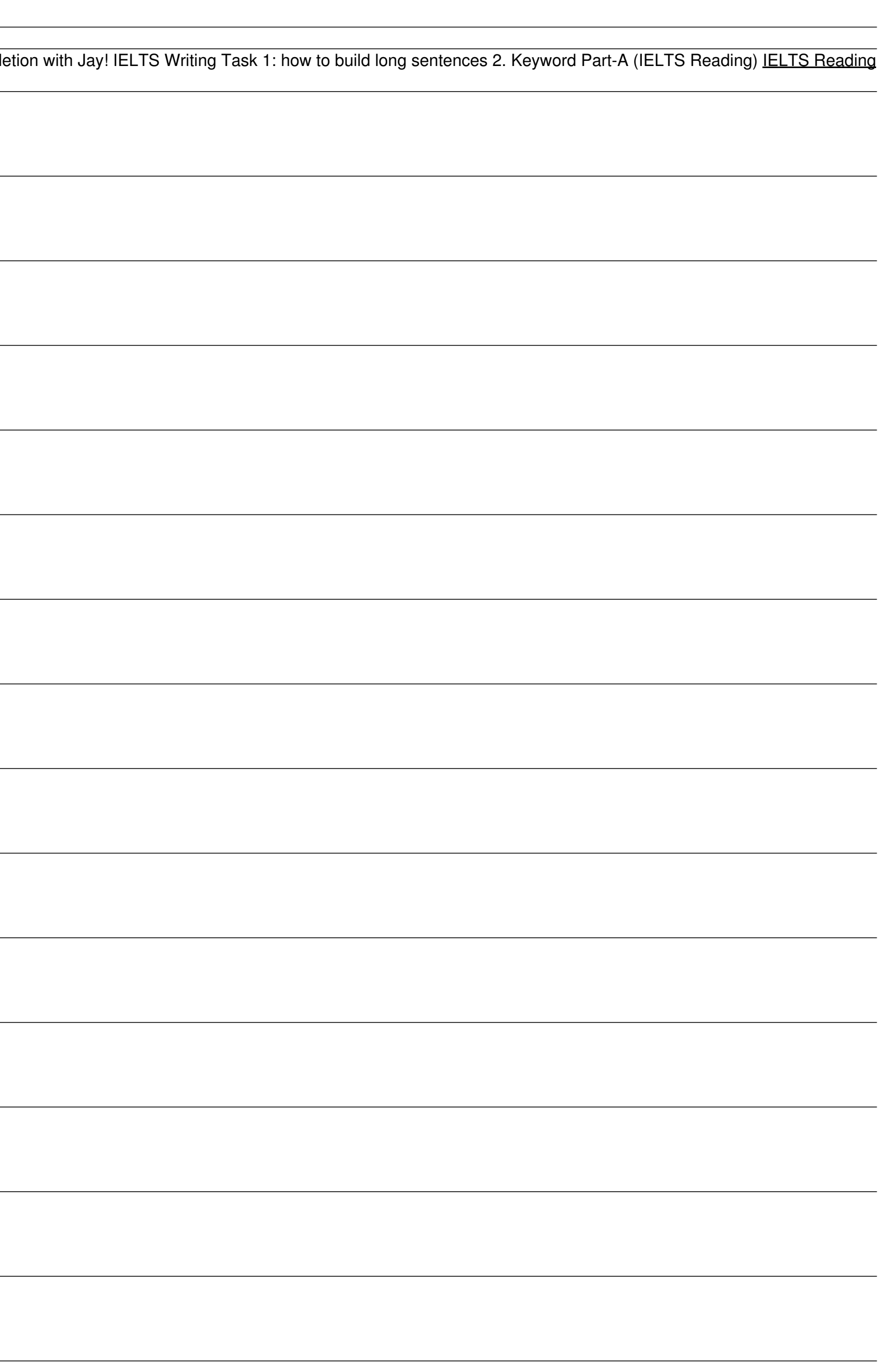